# **AutoCAD Crack (2022)**

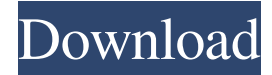

#### **AutoCAD Crack+ [Win/Mac]**

Contents Introduction AutoCAD Crack Free Download is an extensive piece of software, a type of software known as a CAD application. AutoCAD Free Download is software that allows users to create three-dimensional models and drawings. It has many features, as many companies use it in the same way as other professionals. The program is popular for many reasons. It is highly accurate and complete, meaning it can be used to easily create drawings and three dimensional models. It also includes many useful features that can help the user create their own drawings. The application is well suited for professionals who create designs, diagrams, and models of all types. Many professionals use AutoCAD to create not only drawings but also models of buildings, vehicles, and other structures. The application is often used to create technical drawings, like those used by architects, mechanical engineers, and other professionals. It can also be used to create creative artwork, like paintings and sculptures. The software application consists of two main components. One component is the computer platform, and the other is the software application itself. The software application is just one component of the CAD application. There are other components as well. They are the computer platform and the computer hardware. The computer platform is the machine that is used to run the application. It is the hardware and software that the application is running on. The computer hardware is the part of the machine that the application actually runs on. Using the software application is different than using most other software applications. Most other software applications use a graphical user interface (GUI). But AutoCAD uses a command line interface. This means the user is required to type commands into the computer terminal. If the user does not know how to use the application, they may find this quite difficult. The use of a command line interface requires a lot of practice, and it will not be easy for anyone to begin using AutoCAD with no prior experience in using a command line interface. This is why this software is also referred to as a command line application. Ease of Use AutoCAD is difficult to use for someone who has never used a command line interface before. But once the user learns how to use the command line interface, the application is very easy to use. The software application has a large number of features that make it a little easier to use than many other CAD applications. Many of the features are found within the drawing window itself. The software application includes numerous tools and features. This allows it to be used

#### **AutoCAD**

You can download and install plugins from the Application manager of Autodesk Design Review or Autodesk Customer Community online service. The platform allows integration with many design and manufacturing tools, and access to tools such as CAM, power tools and other on-line services. The AutoCAD Product Key native API allows the integration of AutoCAD into third-party software or into custom software. For Autodesk Fusion 360, the API has been replaced with A360 (formerly known as A360 for 2D and A360 for 3D). Mobile apps AutoCAD is also available for iOS (iPhone, iPad and iPod Touch) and Android devices. The mobile apps allow AutoCAD users to work on the go with access to the same powerful AutoCAD-based features as

the desktop app. The mobile apps are fully integrated into AutoCAD LT and AutoCAD for Civil 3D, and Autodesk Mobile Design for Android. Availability Most new licenses for AutoCAD are perpetual, with the first year of use being free. In addition to the Autodesk Design Review storefront, AutoCAD is available as a standalone install, allowing users to install the application and license it themselves. AutoCAD Professional is also available on Microsoft Windows, macOS and Linux. History AutoCAD was originally released in 1982 for the Apple II as AutoCAD 1.0 and was first distributed on October 19, 1982. With AutoCAD version 2.0, the software was the first to support the use of non-integer font sizes, later leading to the creation of PostScript fonts in 1986. AutoCAD was available as part of the main CAD suite, but with version 4, the software separated into its own suite, AutoCAD and was also available as a standalone package. AutoCAD 2002, released in 2002, introduced the following new capabilities: Rendering of typefaces on imported drawings. Importation of surface and contour models in 2D or 3D, with the option to automatically add verts. The addition of basic path editing features, including line-ending, curve-type and snapping. The ability to edit the object's transformation matrix. The creation of objects from imported vectors and path geometry. In 2005, AutoCAD was integrated with Microsoft Windows Vista and Apple's Mac OS X, including integration into the desktop GUI and through an update service. In late 2008, Windows 5b5f913d15

### **AutoCAD Free**

Open Autocad by clicking on the icon on the taskbar Double click on the Autocad icon on the taskbar. Click on the Menu icon Click on File Click on Options Now you will be able to modify the path of the keygen in the Options Copy & paste the keygen path to your autocad directory. You will be prompted to enter the license key. Type your license key and save. Autocad Generate: 1. Open the window in which you will add the components. 2. Add all the components in the Autocad window as shown in the below picture. 3. Save the components. 4. Click on "File" to generate the parameter file. 5. Save the parameter file. 6. Click on "File" to generate the acad project. 7. Save the project. 8. Click on "File" to generate the gacad project. 9. Save the project. 10. Click on the "Project" tab in Autocad and save the project. Autocad Check In: 1. Click on "File" to check-in the project. 2. Click on "Project" to check-in the project. 3. Click on "File" to check-in the project. 4. Click on "Project" to checkin the project. 5. Click on "File" to check-in the project. How to download the pdf file: 1. Open the autocad.pdf file. 2. Print it and save the pdf file. 3. Now you will have to place the acad project in the machine. The pdf file is in the acad folder in the Autocad project folder. So, you can move the acad project to the machine with the help of the autocad project folder. 4. Open the Autocad file on the machine and save the acad project. 5. Click on the Menu icon in Autocad and save the project. 6. Click on the Menu icon in Autocad and save the project. 7. Click on the Menu icon in Autocad and

#### **What's New in the AutoCAD?**

Improvements in the drawing accuracy and precision: AutoCAD has increased its accuracy and precision in several areas including design rules and imported objects. More technical improvements: A new high-level scripting language enables new interactive design features and provides a structured interface for script-based applications. The use of graphics accelerator (GPU) technology has been expanded to provide increased performance in creating and drawing complex technical drawings. Automatic connection of 2D and 3D design data: Automatic rendering and geometric handling of drawings that have already been exported from 2D design applications, such as AutoCAD, AutoCAD LT, VectorWorks or AutoCAD Architecture. Getting Started and Navigation: When starting AutoCAD for the first time, you may be directed to install a number of non-AutoCAD tools. These tools provide functionality that is not available in the AutoCAD 2D environment. You may be offered to install the "Autodesk Navisworks Plug-in". Navisworks is a 2D design solution that enables you to perform some of the same functionality as AutoCAD. In the User Interface, in the Home menu, make sure that the "2D Designers" application is checked. Ease of Use: The user experience has been improved by adding new templates and customizing the graphic appearance and features. Templates now include better 2D design navigation using the "Home", "View" and "Editor" tabs. Get Access to Many Customizable AutoCAD Tools and Editors: Creating and editing drawings with AutoCAD has never been easier. AutoCAD has a vast array of tools and features. Let's take a look at some of the most commonly used tools and editors in AutoCAD. These tools and editors are now much more easily accessible. The "Customize User Interface" application enables you to customize the appearance and functionality of the entire user interface including the tools, graphics, and menus. There are several ways to customize the appearance of AutoCAD's user interface. In the "Customize User Interface" application you can select from a number of available themes and icons. You can also select from a variety of fonts, the control panel color, and the color and style of text displayed. You can also add any standard

## **System Requirements For AutoCAD:**

Windows 7 or higher 1.4 GHz Processor 2 GB RAM 2 GB of free disk space Windows XP 512 MB RAM Minimum Internet Explorer 5.5 NOTE: You must be signed into Xbox LIVE to sign in with your Gamertag (so sign in on a console) Mac OS X 10.6 or higher 2 GHz processor NOTE: You must be signed

Related links:

<https://buycannabisstocksinvestments.com/wp-content/uploads/2022/06/wadfaus.pdf> <http://maxcomedy.biz/autocad-21-0-crack-free-download-for-windows-latest-2022/> <https://oton.shop/445547/uncategorized/kiendar/autocad-24-2-with-keygen-free/17/36/20/> <http://lifemyway.online/wp-content/uploads/2022/06/AutoCAD-6.pdf> <https://rosehillwellness.com/wp-content/uploads/2022/06/rebbgen.pdf> [https://facenock.com/upload/files/2022/06/1csw6TJ2n72MxY6gUxm1\\_07\\_192d997e6079fbd0826ab6d5a13410f0\\_file.pdf](https://facenock.com/upload/files/2022/06/1csw6TJ2n72MxY6gUxm1_07_192d997e6079fbd0826ab6d5a13410f0_file.pdf) <http://techessay.org/?p=1531> <https://agedandchildren.org/autocad-20-1-free-download-for-pc-latest-2022/> <https://novinmoshavere.com/autocad-2018-22-0-crack-3264bit-latest-2022/> <https://cch2.org/portal/checklists/checklist.php?clid=9207> <https://www.lichenportal.org/cnalh/checklists/checklist.php?clid=14801> <https://fraenkische-rezepte.com/autocad-2021-24-0-crack-activation-free-3264bit/> <http://4uall.net/2022/06/07/autocad-crack-latest/> <https://horzzes.com/autocad-with-registration-code-free/> <http://adomemorial.com/wp-content/uploads/AutoCAD-2.pdf> <https://kramart.com/autocad-2022-24-1-crack-for-pc/> <https://halfin.ru/autocad-2021-24-0-free/> <https://www.bbmproject.it/wp-content/uploads/2022/06/kaljand.pdf> <https://dgsecurityinc.com/autocad-24-1-crack-product-key-full-latest/> <https://serv.biokic.asu.edu/paleo/portal/checklists/checklist.php?clid=3205>